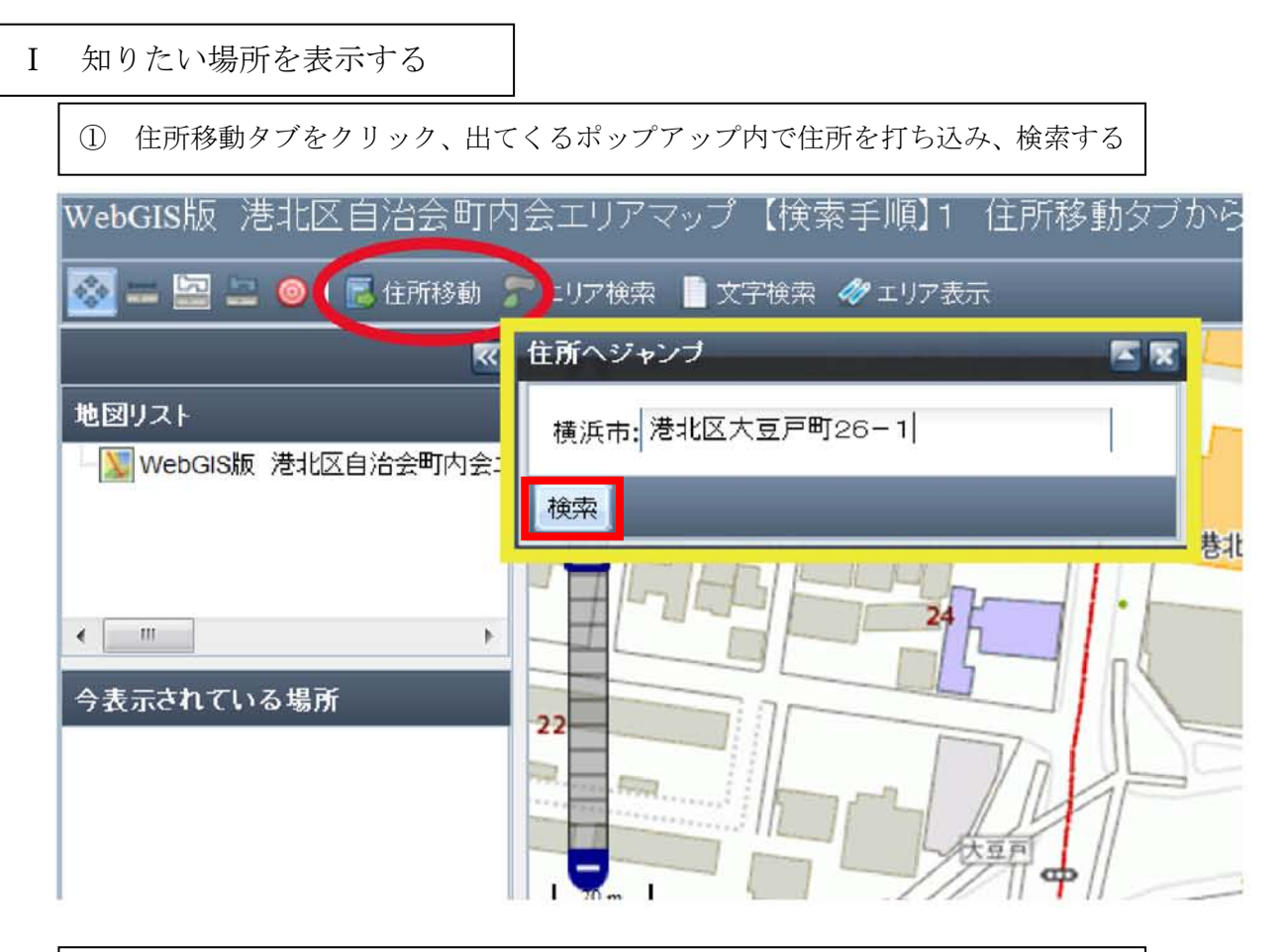

よこはまっぷ【港北区自治会町内会エリア図】操作説明

検索結果の住所をクリック→ 地図上にポイントが表示されます。

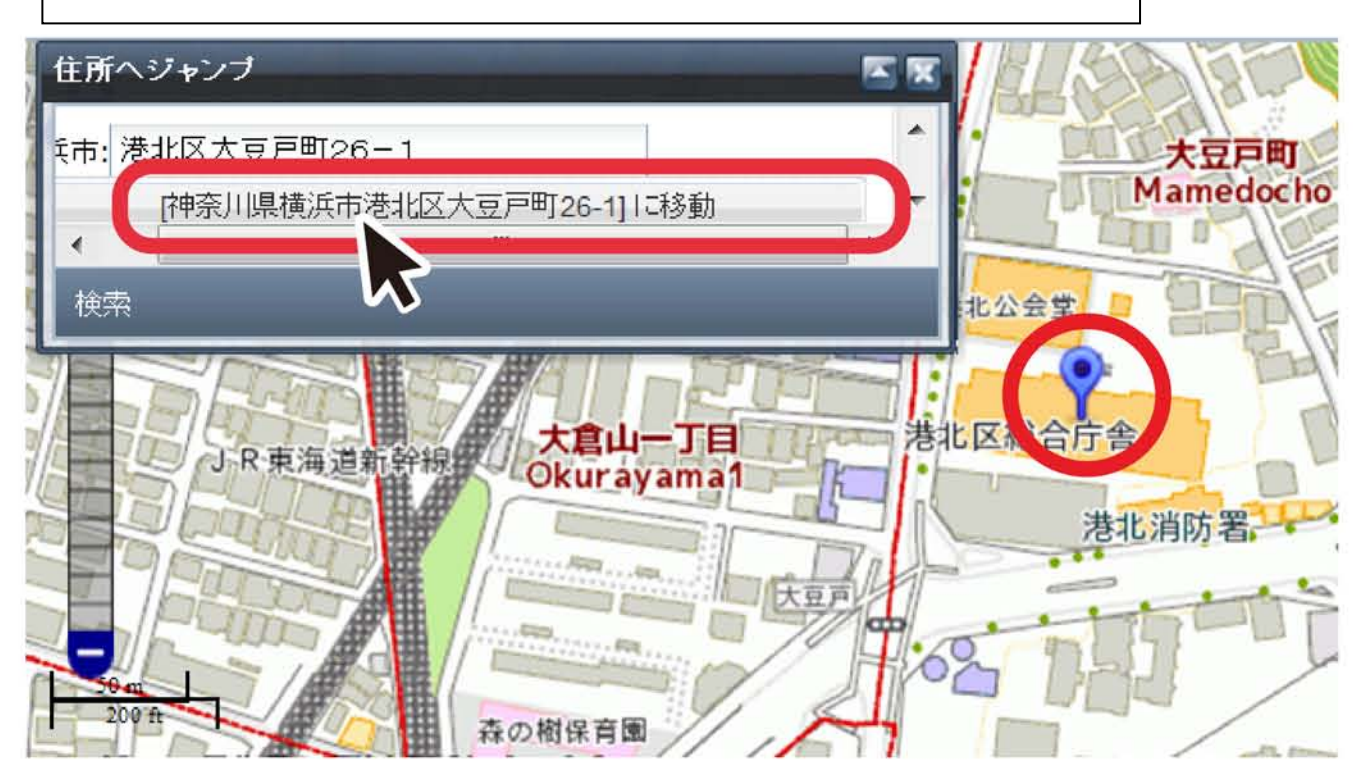

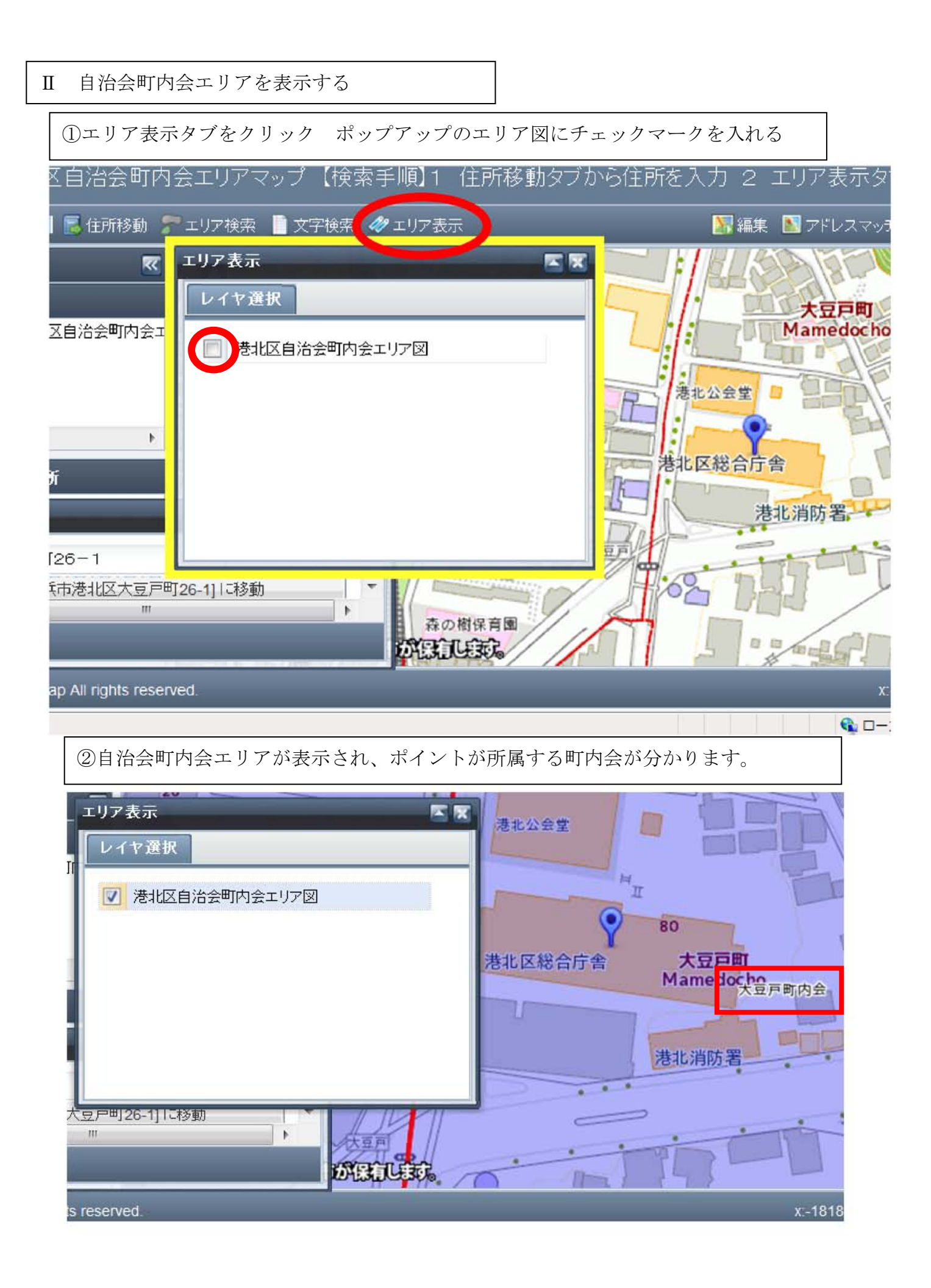